#### **Notar Jörg Marquardt**

Bahnhofstraße 2, 71332 Waiblingen (Im Gebäude der Volksbank Stuttgart) Tel.: 0 71 51 / 70 75 40 Fax: 0 71 51 / 70 75 499 E-Mail: kanzlei@notar-marquardt.de Homepage: [www.notar-marquardt.de](http://www.notar-marquardt.de/)

Fragebogen zur Vorbereitung einer Gesellschaftsgründung (GmbH)

# **GmbH**

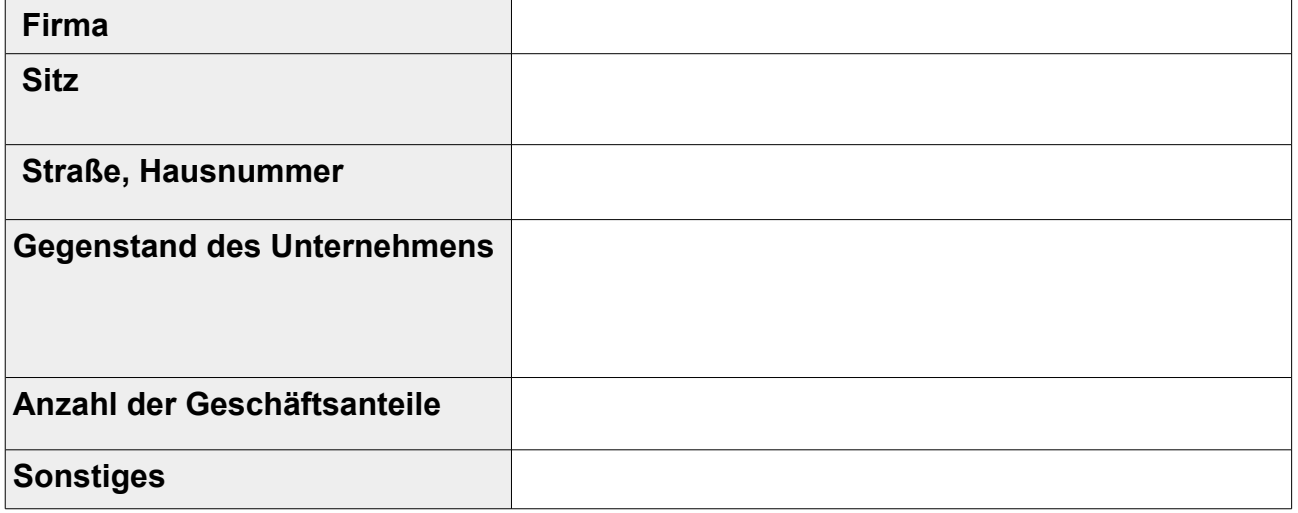

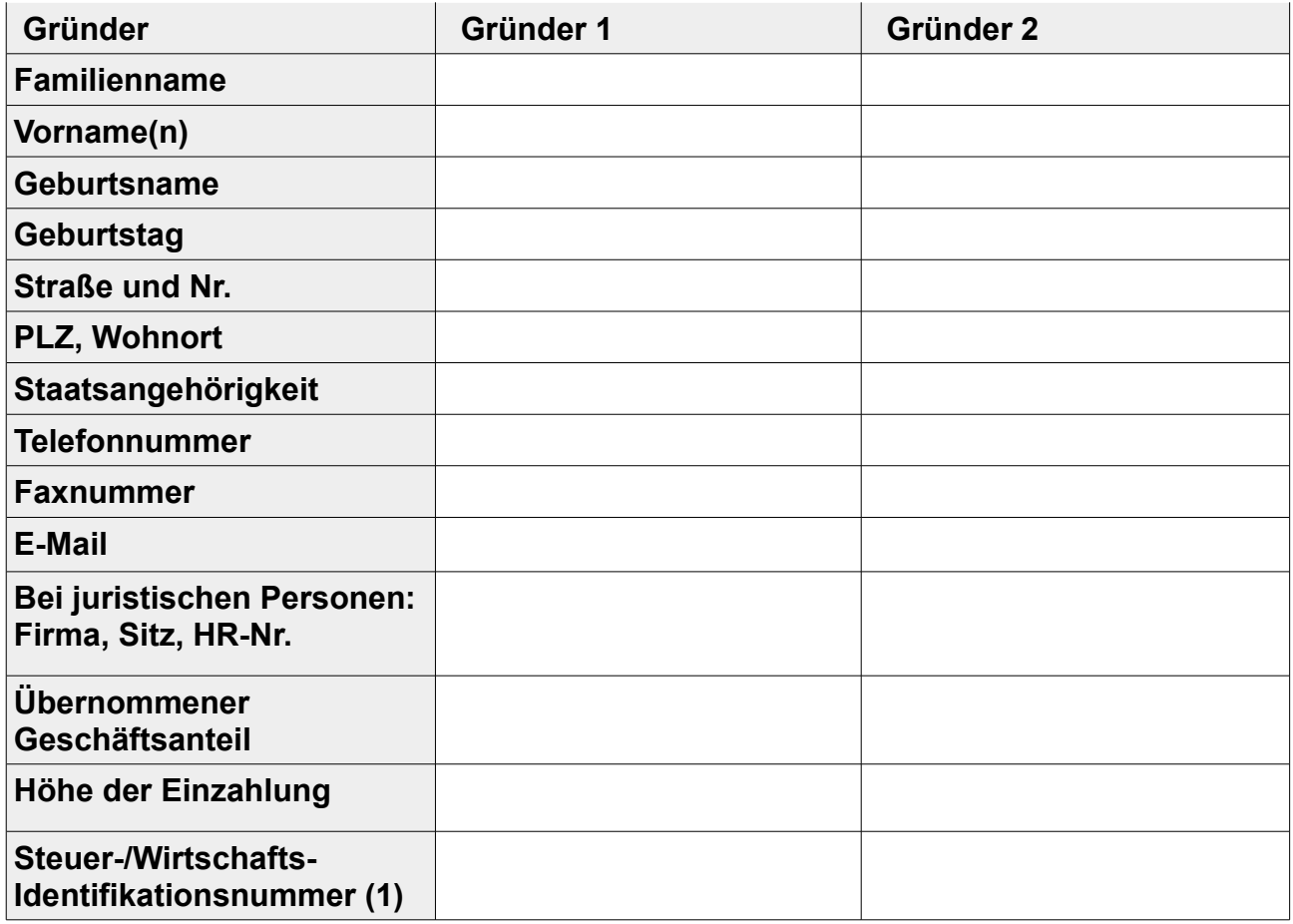

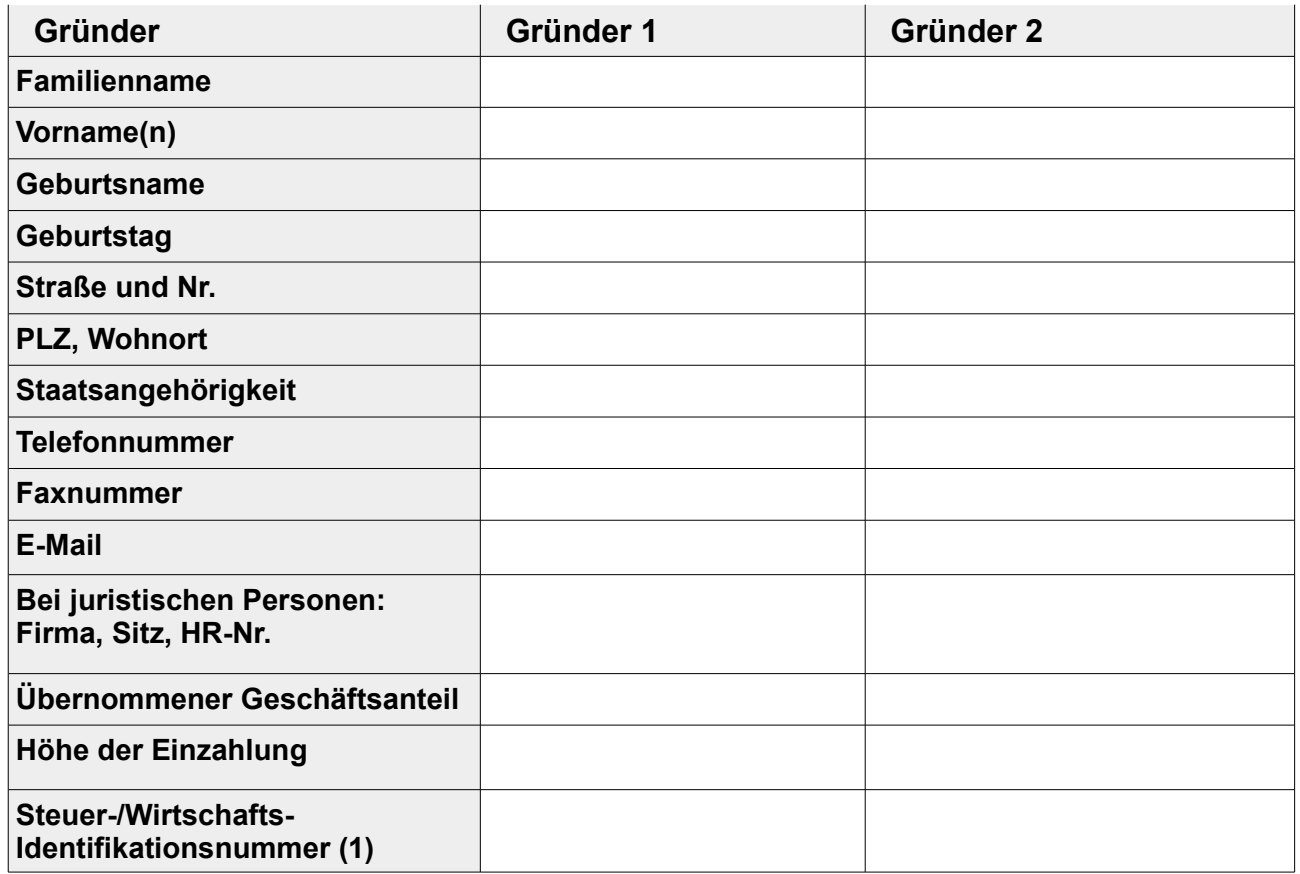

**(1)** § 139 b AO – Nicht die bisherige Steuernummer oder die Umsatzsteuer-ID

Sofern einer der Beteiligten nicht ausreichend die deutsche Sprache versteht, um der Beurkundung folgen zu können, ist ein allgemein vereidigter Dolmetscher (zu finden über [www.olg](http://www.olg-stuttgart.de/)[stuttgart.de](http://www.olg-stuttgart.de/) (Service/Dolmetscher)) hinzuzuziehen. Der Dolmetscher darf nicht an der Urkunde selbst beteiligt sein und nicht mit den Beteiligten verwandt sein.

#### **Geschäftsführer**

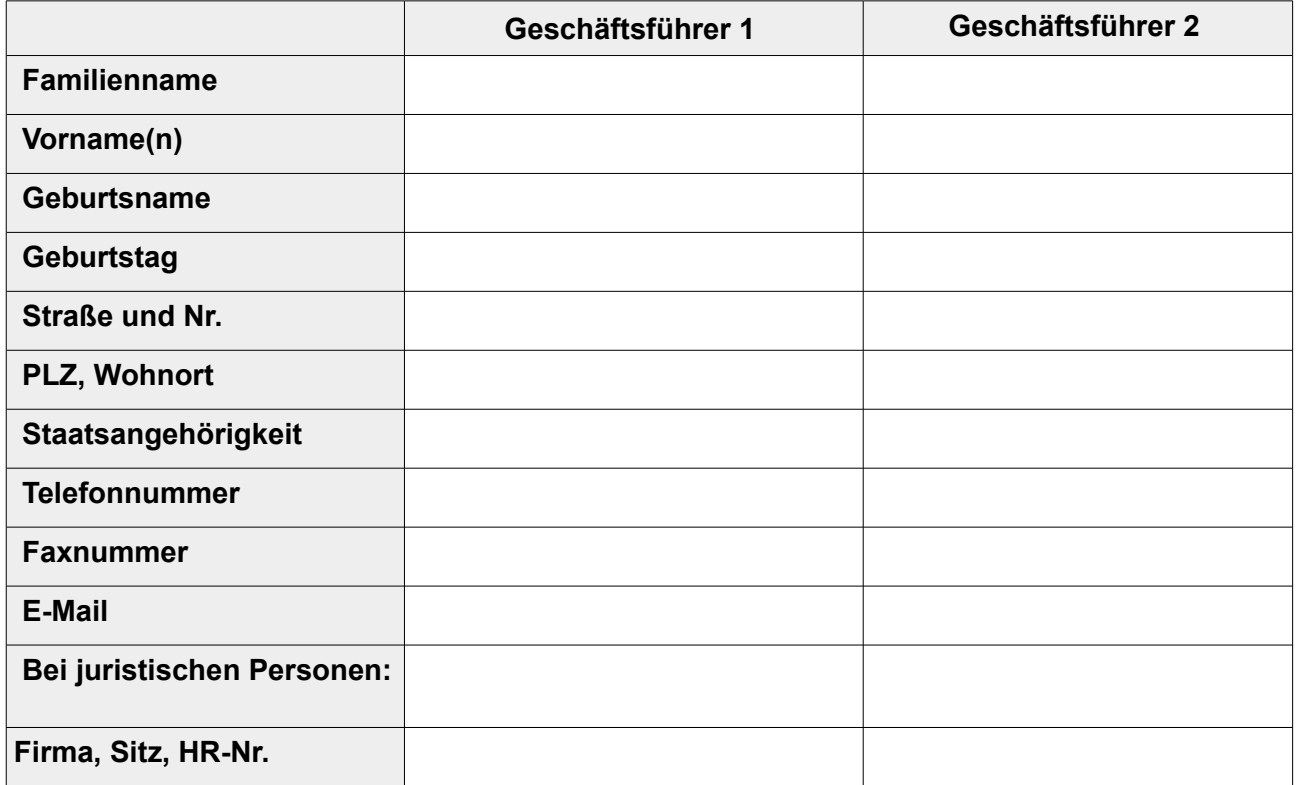

## **je einzeln gemeinsam**

Sind der oder die Geschäftsführer von § 181 BGB befreit, d.h. dürfen sie sogenannte In-Sich- Geschäfte tätigen (z.B. als Geschäftsführer der GmbH mit sich selbst im eigenen Namen Verträge abschließen).

# **vollständig von § 181 BGB befreit**

## **nur im Verhältnis zu Dritten befreit**

## **nicht befreit**

(Wenn nur ein Geschäftsführer bestellt wird, sollte dieser auch zur Vermeidung steuerlicher Probleme immer von § 181 BGB befreit sein!)

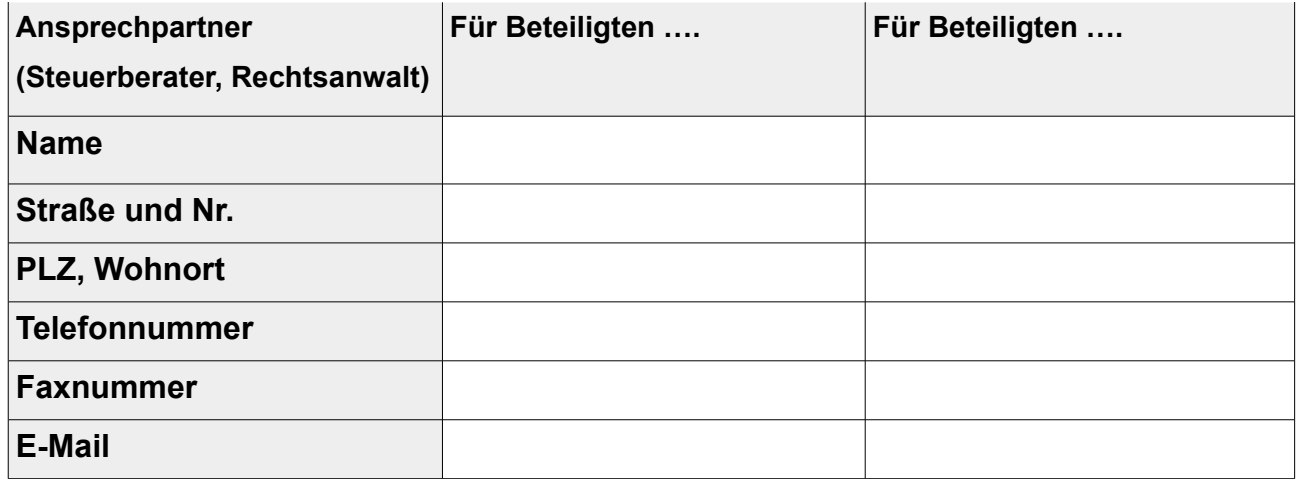

Raum für weitere Mitteilungen (ggf. gesondertes Blatt verwenden):

Wenn Sie oben eine E-Mail Adresse angegeben haben, senden wir Ihnen den Vertragsentwurf gerne per E-Mail zu. Wenn Sie eine andere Zusendungsart wünschen, teilen Sie uns dies bitte mit. Bitte beachten Sie, dass eine nicht verschlüsselte Übermittlung von personenbezogenen Daten unter Umständen von Dritten eingesehen werden kann.

 $\overline{\phantom{a}}$  , and the contribution of the contribution of the contribution of the contribution of the contribution of the contribution of the contribution of the contribution of the contribution of the contribution of the

Wenn Sie einen speziellen Gesellschaftsvertrag verwenden möchten (z.B. Entwurf Steuerberater), so senden Sie diesen uns bitte vorab zu. Ansonsten erstellen wir – ggf. nach telefonischer Rücksprache – einen individuellen Entwurf für Sie.

Ein entsprechender Beurkundungsauftrag wird hiermit erteilt. Vor der Beurkundung soll ein Urkundenentwurf an alle Beteiligten versendet werden.

Ort, Datum, Unterschrift